## CHARLES-FRÉDÉRIC GAUSS

## Observations de la seconde comète de l'année 1813, faites dans l'Observatoire de Gottingue, avec quelques annotations relatives au calcul des orbites paraboliques

*Nouvelles annales de mathématiques 1re série*, tome 15 (1856), p. 5-17

<[http://www.numdam.org/item?id=NAM\\_1856\\_1\\_15\\_\\_5\\_0](http://www.numdam.org/item?id=NAM_1856_1_15__5_0)>

© Nouvelles annales de mathématiques, 1856, tous droits réservés.

L'accès aux archives de la revue « Nouvelles annales de mathématiques » implique l'accord avec les conditions générales d'utilisation (<http://www.numdam.org/conditions>). Toute utilisation commerciale ou impression systématique est constitutive d'une infraction pénale. Toute copie ou impression de ce fichier doit contenir la présente mention de copyright.

# NUMDAM

*Article numérisé dans le cadre du programme Numérisation de documents anciens mathématiques* <http://www.numdam.org/>

# **NOIIVELLES ANNALES**

**DE** 

# **MATHÉMATIQUES**

On entend souvent parler des comètes et de la détermination provisoire de leurs orbites paraboliques au moyen de trois observations. Je crois être agréable à nos lecteurs en leur offrant pour étrennes un calcul de comète d'après la méthode d'Olbers perfectionnée par Gauss. Nous sommes entrés dans une ère de calculs, soit : je crois qu'il vaut mieux que la jeunesse s'occupe de calculs concernant les affaires du ciel que de ceux qui se rapportent aux affaires de la Bourse. Ce n'est pas là l'opinion du monde ; mais je pense avec Rollin qu'il faut enseigner dans les collèges principalement ce qu'on n'apprend pas dans le monde et quelquefois même l'opposé de ce qu'on y apprend.

OBSERVATIONS DE LA SECONDE COMÈTE DE **L'ANNÉE 18 <sup>1</sup>** Faites dans l'Observatoire de Gottinguc, Avec quelques annotations relatives au calcul des orbites paraboliques ;

PAR CHARLES-FRÉDÉRIC GAUSS.

Lu à la Société royale des Sciences, le 10 septembre 1813.

A partir du 7 avril, j'ai commencé à observer moimême, à notre observatoire, la comète découverte le 3 avril de cette année, par mon très-cher collègue M. Harding , dans la constellation du Taureau de Poniatowski. Voici les déterminations qu'il a été possible d'obtenir au moyen d'un microscope circulaire adapté à un télescope de 10 pieds :

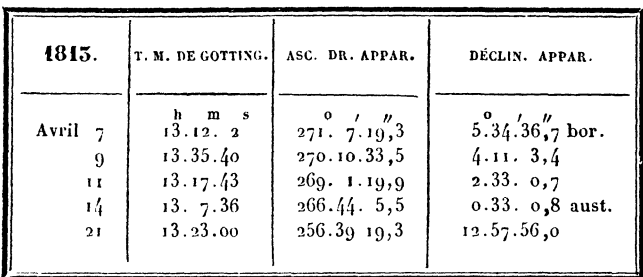

Ensuite Harding a fait au quart de cercle mural les observations suivantes :

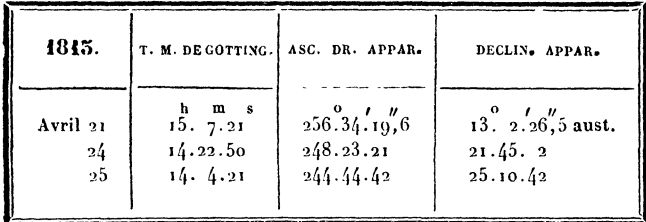

Le 24 etle25, la comète était extrêmement remarquable à l'œil nu; les nuits suivantes, un ciel couvert de nuages et le mouvement rapide de descente australe de la comète mirent fin aux observations.

Il me paraît superflu de consigner ici les éléments paraboliques que j'ai déduits toutde suite des trois premières observations, car j'ai confié le soin de calculer ces éléments avec beaucoup plus d'exactitude à un calculateur très-exercé, au docteur Gerling. C'est à lui que nous de**vons les éléments corrigés suivants, adaptés autant que possible à toutes nos observations et à celles que nous a transmises Olbers.**

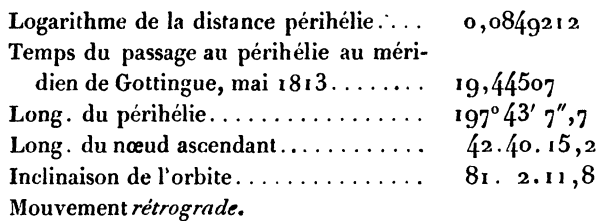

*Observations d<sup>1</sup> Olbers.*

| 1815.                                  | T. M. DE BREM.                                                                                           | ASC. DR. APPAR.                                                                                     | DÉCLIN. APPAR.                                                                                                    |
|----------------------------------------|----------------------------------------------------------------------------------------------------|----------------------------------------------------------------------------------------------------|----------------------------------------------------------------------------------------------------|
| Avril 14<br>15<br>19<br>21<br>24<br>25 | $\frac{h}{13.31}$ , $\frac{m}{4}$<br>12.14.29<br>11.38.00<br>12.00.35<br>11.58.38<br>11.41.30<br>12.5.38 | 266.42.51''<br>265.48.47,9<br>260.40.39, I<br>256.51.59.3<br>248.43.57.7<br>245.8.18.0<br>245.4.3,0 | $0.34.^{\prime}$ $2.8^{\prime}$ aust.<br>1.46.4.5<br>8.15.23.7<br>12.42.54.3<br>21.25.9,8<br>$24.49$ $2,4$<br>24.54.16,4 |

*Observation de Bouvard à l'Observatoire de Paris»*

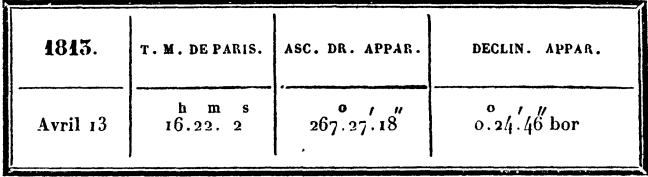

**Le tableau snivant contient les différences entre les observations et celles qui résultent des éléments rappor-**

#### $(8)$

lés ci-dessus :

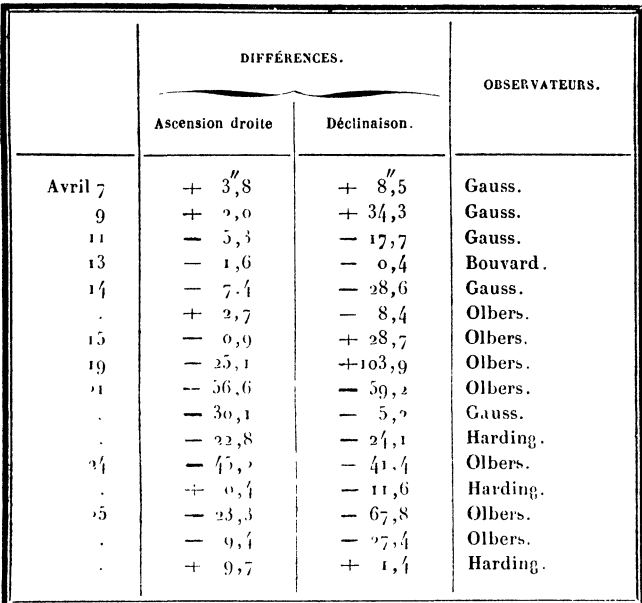

On a tenu compte de Faberration et de la parallaxe.

On me permettra d'ajouter ici quelques abréviations de calcul dont j'ai fait souvent usage dans la première détermination de l'orbite parabolique selon la méthode d'Olbers, abréviations qui rendent cette méthode, déjà si expéditive, encore plus courte et mieux propre aux applications numériques. Ces abréviations sont relatives au calcul des rayons vecteurs et principalement au calcul de la corde qui joint le premier au dernier lieu observé. Olbers fait usage d'expressions de cette forme  $\sqrt{f+g\rho+h\rho^2}$ et détermine les coefficients ƒ, g, *h* par des opérations assez simples, mais qui exigent, pour obtenir une précision suffisante, les grandes Tables de logarithmes avec sept

ou du moins avec six figures décimales. J'ai remplacé ces expressions par d'autres qui paraissent être quelque peu plus commodes pour le calcul, et présentent aussi cet avantage de ce que les petites Tables de logarithmes avec cinq décimales peuvent suffire à toutes les opérations. Le point essentiel porte sur les considérations suivantes. Soient :

 $\odot$ ,  $\odot'$ ,  $\odot''$ , les longitudes du Soleil dans la première, deuxième et troisième observation;

R, R', R", distances du Soleil à la Terre;  $\alpha$ ,  $\alpha'$ ,  $\alpha''$ , longitudes géocentriques de la comète; 6, 6', 6", latitudes géocentriques de la comète; r, r', r", distances de la comète au Soleil;  $\rho$ ,  $\rho'$ ,  $e''$ , distances raccourcies de la comète à la Terre;  $t, t', t'',$  temps des observations;

k, corde qui réunit le *premier* lieu au troisième lieu de la courbe;

$$
\mathbf{M} = \frac{\rho''}{\rho} \cdot
$$

Cela posé, on voit facilement que l'on a

$$
(1) r = \sqrt{(\rho \cos \alpha - R \cos \odot)^2 + (\rho \sin \alpha - R \sin \odot)^2 + \rho^2 \tan \beta^2} \epsilon,
$$
  
\n
$$
(2) r'' = \sqrt{\left[\frac{(M\rho \cos \alpha'' - R'' \cos \odot'')^2 + (M\rho \sin \alpha'' - R'' \sin \odot'')^2 + M^2\rho^2 \tan \beta^2 \beta''}{+ M^2\rho^2 \tan \beta^2 \beta''},\right]}
$$
  
\n
$$
(3) k = \sqrt{\left[\frac{(M\rho \cos \alpha'' - \rho \cos \alpha - R'' \cos \odot'' + R \cos \odot)\gamma}{+ (M\rho \sin \alpha'' - \rho \sin \alpha - R'' \sin \odot'' + R \sin \odot)^2}\right];}
$$

les équations (1) et (2) développées prennent cette forme,

$$
r = \sqrt{\frac{\rho^2}{\cos^2 \theta} - 2 \rho R \cos (\alpha - \Theta) + R^2},
$$

$$
r'' = \sqrt{\frac{M^2 \rho^2}{\cos^2 \theta''} - 2 M \rho R'' \cos (\alpha'' - \Theta'') + R''}.
$$

 $(10)$ 

En posant donc

$$
\cos 6 \cos (\alpha - \odot) = \cos \psi,
$$
  
\n
$$
\text{R} \sin \psi = \text{B},
$$
  
\n
$$
\cos 6'' \cos (\alpha'' - \odot'') = \cos \psi'',
$$
  
\n
$$
\text{R}'' \sin \psi'' = \text{B}'',
$$

nous aurons

$$
r = \sqrt{\left(\frac{\rho}{\cos 6} - R \cos \psi\right)^2 + B^2}.
$$
  

$$
r'' = \sqrt{\left(\frac{M \rho}{\cos 6''} - R'' \cos \psi''\right)^2 + B''^2}.
$$

Introduisons cinq quantités auxiliaires  $g, G, h, H, \zeta$ déterminées par ces équations,

> $\mathbb{R}^n$  cos  $\bigodot^n - \mathbb{R}$  cos  $\bigodot = g$  cos  $G$ ,  $R'' \sin \bigodot'' - R \sin \bigodot = g \sin G$ ,  $M \cos \alpha'' - \cos \alpha = h \cos \zeta \cos H$ , M sin  $\alpha''$  - sin  $\alpha$  = a cos $\zeta$  sin H, M tang $6''$  — tang $6 = h \sin \zeta$ .

La formule (3) se change en celle-ci :

$$
k = \sqrt{\left[\frac{(\rho h \cos \zeta \cos H - g \cos G)^2 + (\rho h \cos \zeta \sin H - g \sin G)^2}{+ \rho^2 h^2 \sin^2 \rho}\right]}
$$
  
=  $\sqrt{\rho^2 h^2 - 2 \rho h g \cos \zeta \cos (G - H) + g^2}$ .

Ainsi, si nous posons

$$
\cos \zeta \cos (G - H) = \cos \varphi, \quad g \sin \varphi = A,
$$

on aura

$$
k=\sqrt{(\rho h-g\cos\varphi)^2+\mathbf{A}^2}.
$$

Si, de plus, nous posons  $\varphi h - g \cos \varphi = u$ ,

$$
k=\sqrt{u^2+A^2}.
$$

Nous croyons qu'il sera agréable à un grand nombre . de lecteurs si nous indiquons non-seulement la liaison bien ordonnée de toutes les opérations relatives à ces transformations, mais encore si nous y ajoutons les opérations finales de manière que l'on trouve ici réuni tout ce qui est exigé pour le *premier* calcul des orbites paraboliques. Nous éclaircirons en même temps les règles par des applications numériques prises dans les observations sur notre comète. Nous choisissons celles des 7, 14 et 21 avril. La réduction de ces observations fournit les *données* suivantes :

| $t = 7,55002$ ,                                        | $0 = 17^{\circ}.47^{\prime}.41^{\prime\prime}$ , |
|--------------------------------------------------------|--------------------------------------------------|
| $t' = 14,54694$ ,                                      | $0' = 24.38.45$ ,                                |
| $t'' = 21,59931$ ,                                     | $0'' = 31.31.35$ ,                               |
| $\alpha = 271^{\circ}.16^{\prime}.38^{\prime\prime}$ , | $\log R = 0,00091$ ,                             |
| $\alpha' = 266.27.22$ ,                                | $\log R' = 0,00175$ ,                            |
| $\alpha'' = 256.48.8$ ,                                | $\log R'' = 0,00260$ .                           |
| $6 = + 29^{\circ}. 2^{\prime}. 0^{\prime\prime}$ ,     |                                                  |
| $6'' = + 22.52.18$ ,                                   |                                                  |
| $6''' = + 9.53.12$ ,                                   |                                                  |

1. La *première* opération consiste dans la détermination de la valeur approché de M , au moyen de cette formule ,

$$
M = \frac{t'' - t'}{t' - t} \cdot \frac{\tan \beta' \sin (\alpha - \textcircled{c}) - \tan \beta \sin (\alpha' - \textcircled{c})'}{\tan \beta'' \sin (\alpha' - \textcircled{c}') - \tan \beta' \sin (\alpha'' - \textcircled{c}'')}.
$$

Dans notre exemple, on trouve

$$
log M = 9.75799.
$$

II. Il faut déterminer maintenant les quantités  $g, G,$  $h$  , H ,  $\zeta$  par les formules suivantes , qui sont équivalentes à celles qui ont été données ci-dessus, mais qui sont plus

### $(12)$

commodes pour le calcul :

$$
R'' \cos (\bigcirc'' - \bigcirc) - R = g \cos (G - \bigcirc),
$$
  
\n
$$
R'' \sin (\bigcirc'' - \bigcirc) = g \sin (G - \bigcirc),
$$
  
\n
$$
M - \cos (\alpha'' - \alpha) = h \cos \zeta \cos (H - \alpha''),
$$
  
\n
$$
\sin (\alpha'' - \alpha) = h \cos \zeta \sin (H - \alpha''),
$$
  
\n
$$
M \tan \xi''' - \tan \xi = h \sin \zeta.
$$

On a

$$
G = 113^{\circ} 43' 57'',
$$
  
\n
$$
\log g = 9,38029,
$$
  
\n
$$
H = 109^{\circ}. 5'.49'',
$$
  
\n
$$
\zeta = 44 \cdot 13. 9,
$$
  
\n
$$
\log h = 9,81477.
$$

III. Ensuite nous poserons

$$
\cos \zeta \cos (G - H) = \cos \varphi,
$$
  
\n
$$
\cos 6 \cos (\alpha - G) = \cos \psi,
$$
  
\n
$$
\cos 6'' \cos (\alpha'' - G'') = \cos \psi'',
$$
  
\n
$$
g \sin \varphi = A,
$$
  
\n
$$
R \sin \psi = B,
$$
  
\n
$$
R'' \sin \psi'' = B''.
$$

Si, par hasard, les cosinus des angles  $\varphi$ ,  $\psi$ ,  $\psi''$  different peu de l'unité, il faudra se servir de Tables à six ou même à sept figures décimales.

D'ailleurs, il n'est pas nécessaire d'évaluer ces angles en degrés, minutes et secondes; il suffit de passer tout de suite des logarithmes des cosinus aux logarithmes des siuus.

Dans notre exemple, on trouve

 $\bullet$ 

 $(13)$ 

IV. Enfin , on pose

$$
h \cos \theta = b,
$$
  
\n
$$
\frac{h \cos \theta'}{M} = b'',
$$
  
\n
$$
g \cos \varphi - b \quad R \cos \psi = c,
$$
  
\n
$$
g \cos \varphi - b'' R'' \cos \psi'' = c''.
$$

Dans notre exemple, on a

$$
\log b = 9,75645,\n\log b'' = 0,05028,\nc = + 0,31365,\nc'' = + 0,95443.
$$

V. Tout étant ainsi préparé, les rayons vecteurs r, r<sup>"</sup> et la corde *h* dépendent de l'inconnue *u* par ces relations,

$$
r = \sqrt{\left(\frac{u+c}{b}\right)^{2} + B^{2}},
$$
  

$$
r'' = \sqrt{\left(\frac{u+c''}{b''}\right)^{2} + B''^{2}},
$$
  

$$
k = \sqrt{u^{2} + A^{2}}.
$$

On détermine cette inconnue *u* par des *essais,* de manière qu'elle satisfasse à l'équation

$$
(r+r''+k)^3-(r+r''-k)^3=\frac{t''-t}{m}(k),
$$

où m désigne un nombre de jours 9,6887401, et

$$
\log m = 0.9862673.
$$

Il faut donner le signe  $+$  à la quantité  $(r + r'' - k)^{\frac{3}{2}}$ , si le mouvement héliocentrique de la comète dans l'in-

<sup>(\*)</sup> Célèbre théorème d'Euler sur les propriétés dynamiques des corde» de la parabole, généralisé par Lambert pour toutes les coniques. Nons donnerons une démonstration du théorème général. TM.

tervalle *t<sup>n</sup>*— *t* surpasse l'angle 180 degrés; mais ce cas ne peut jamais arriver dans les suppositions sur lesquelles est fondée la première détermination de l'orbite. Il est presque inutile d'avertir que pour calculer *r* on introduit un angle auxiliaire  $\theta$ , tel que

d'où

$$
\frac{b \text{ B}}{u + c} = \tan g \theta,
$$

$$
r = \frac{\text{B}}{\cos \theta};
$$

et de même pour *r <sup>11</sup>* et *k* : et chacun voit facilement combien il est extrêmement commode de pouvoir faire usage dans ces calculs de notre Table pour trouver immédiatement les logarithmes des sommes et des différences.

Dans notre exemple, on a

$$
\log\frac{t^n-t}{m} = 0,16139,
$$

et, après un petit nombre] d'essais, on trouve

$$
u = \text{o}, 24388.
$$

VI. La quantité *u* étant connue, nous aurons

$$
\rho = \frac{u + g \cos \varphi}{h}, \quad \rho'' = M\rho,
$$
  

$$
\log \rho = 9,80364, \quad \log \rho'' = 9,56163.
$$

Les opérations restantes sont assez connues ; mais, pour que tout s'y trouve, il nous paraît convenable de consigner encore les formules restantes dont nous avons coutume de nous servir.

Soient donc :

à, X", les longitudes héliocentriques delà comète dans la première et la troisième observation;

 $(15)$ 

 $\beta$ ,  $\beta$ ", les latitudes héliocentriques;

 $r, r''$ , les longitudes dans l'orbite;

 $\Omega$ , longitude du nœud ascendant;

 $i$ , l'inclinaison de l'orbite à prendre entre o et  $q_0$  degrés si, selon lemode ordinaire, nousdistinguonslemouvement direct et rétrograde;

a), longitude du périhélie ;

T, temps du passage au périhélie;

 $q$ , distance dans le périhélie.

VII. On trouve les positions héliocentriques par les formules

$$
\rho \cos(\alpha - \Theta) - R = r \cos \beta \cos(\lambda - \Theta),
$$
  
\n
$$
\rho \sin(\alpha - \Theta) = r \cos \beta \sin(\lambda - \Theta),
$$
  
\n
$$
\rho \tan \beta = r \sin \beta,
$$
  
\n
$$
\rho'' \cos(\alpha'' - \Theta'') - R'' = r'' \cos \beta'' \cos(\lambda'' - \Theta''),
$$
  
\n
$$
\rho'' \sin(\alpha'' - \Theta'') = r'' \cos \beta'' \sin(\lambda'' - \Theta''),
$$
  
\n
$$
\rho'' \tan \beta'' = r'' \sin \beta''.
$$

L'accord des valeurs des rayons vecteurs 7<sup>1</sup> , *r"* déduites de ces formules, avec les valeurs trouvées ci-dessus, peut servir de contrôle. Le mouvement est direct ou rétrograde, selon que *V<sup>1</sup>* est supérieur ou inférieur à *1.*

Dans notre exemple nous trouvons

$$
\begin{aligned}\n\lambda' &= 225^{\circ} \cdot 4' \cdot 22'', & \beta &= + 14^{\circ} \cdot 51' \cdot 39'', & \log r &= 0,13896, \\
\lambda'' &= 223 \cdot 6 \cdot 55, & \beta'' &= + 2 \cdot 49 \cdot 28, & \log r'' &= 0,11068;\n\end{aligned}
$$

ainsi le mouvement de la comète est rétrograde.

VIL Pour trouver la longitude du nœud et l'inclinaison , on prend les formules

$$
\pm \text{trng } \beta = \text{tang } i \sin (\lambda - \Omega),
$$
  

$$
\pm \frac{\text{tang } \beta'' - \text{tang } \beta \cos (\lambda'' - \lambda)}{\sin (\lambda'' - \lambda)} = \text{tang } i \cos (\lambda - \Omega);
$$

le signe supérieur est pour le mouvement direct et l'inférieur pour le mouvement rétrograde.

$$
\left[ -16^{-} \right)
$$

Ensuite, les longitudes dans l'orbite se déduisent des formules

$$
\frac{\tan(\lambda - \Omega)}{\cos i} = \tan(\nu - \Omega),
$$
  

$$
\frac{\tan(\lambda'' - \Omega)}{\cos i} = \tan(\nu'' - \Omega),
$$

 $\nu - \Omega$ ,  $\nu'' - \Omega$  doivent se prendre respectivement dans le même quadrant dans lequel se trouvent *1*— Q et  $\lambda'' - \Omega$ .

Pour notre comète, nous trouvons

$$
Q = 42^{\circ}.40'. 8'',
$$
  
\n $i = 81 \cdot 1 \cdot 3,$   
\n $v = 237 \cdot 43 \cdot 7,$   
\n $v'' = 225 \cdot 31 \cdot 32$ 

IX. Les formules suivantes donnent la longitude du périhélie et la distance dans le périhélie :

$$
\frac{1}{\sqrt{r}} = \frac{1}{\sqrt{q}} \cos \frac{1}{2} (\rho - \omega),
$$
  

$$
\frac{\cot \frac{1}{2} (\rho'' - \rho)}{\sqrt{r}} - \frac{1}{\sin \frac{1}{2} (\rho'' - \rho) \sqrt{r''}} = \frac{1}{\sqrt{q}} \sin \frac{1}{2} (\rho - \omega);
$$

pour notre comète,

$$
\omega = 197^{\circ} 37' 51''
$$
,  $\log q = 0.08469$ .

X. Enfin, on déduit des Tables de Barker les mouvements moyens qui correspondent aux anomalies vraies  $\nu = \omega, \nu'' = \omega \text{ ou } \omega = \nu, \omega = \nu''$ .

Représentant ces mouvements moyens par M et M", on a

$$
T = t \mp M n q^{\frac{3}{2}} = t'' \mp M'' n q^{\frac{3}{2}};
$$

les signes supérieurs si dans le mouvement direct  $\nu > \omega$ ,  $\nu''$   $>$   $\omega$  ou dans le mouvement rétrograde  $\nu$   $<$   $\omega$ ,  $\nu''$   $<$   $\omega$ ,  $(17)$ 

et les signes inférieurs dans le cas opposé. La quantité *H* est constante et son logarithme égale 0,0498723. L'accord des deux valeurs de T fournit un moyen de contrôle.

Dans notre exemple, nous trouvons

$$
T = 49,518,
$$
  

$$
T = 49,517;
$$

Ainsi on peut adopter pour le temps du passage par le périhélie : mai 19,5175.

Si, au moyen de ces éléments, on calcule le lieu géométrique pour l'observation intermédiaire (14 avril), on trouve pour longitude 266° 27' 15", latitude 22° 52'18 bor. Celle-ci ne diffère que de 7 secondes, l'autre s'accorde entièrement avec l'observation.